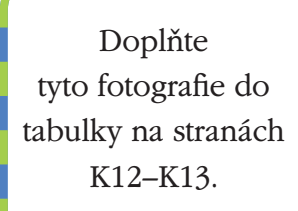

**P29** 

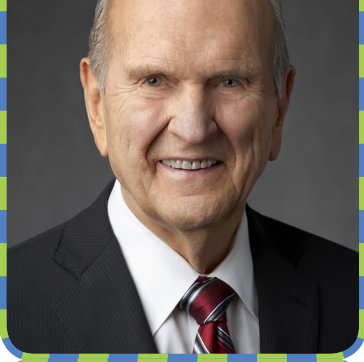

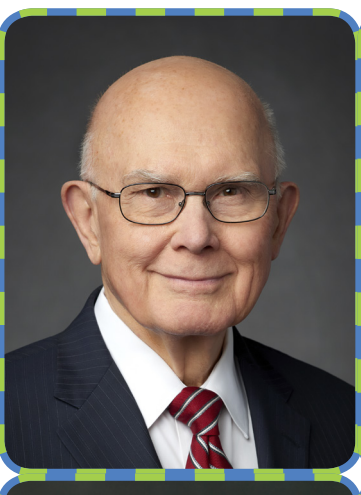

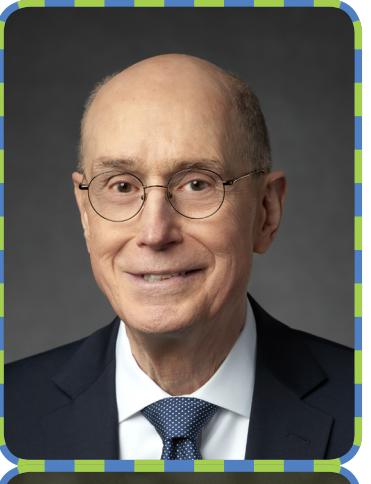

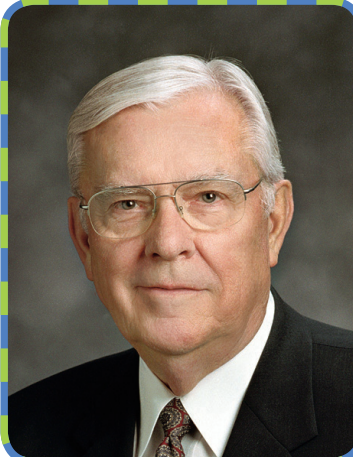

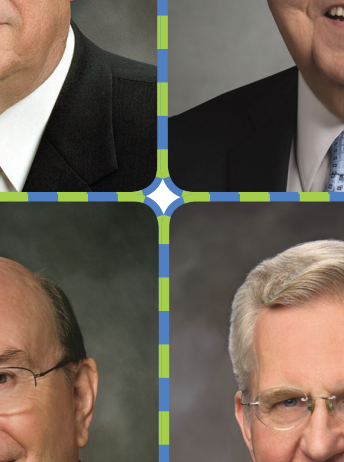

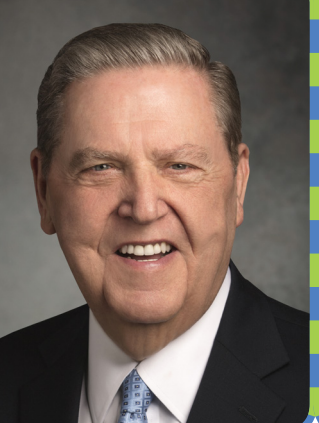

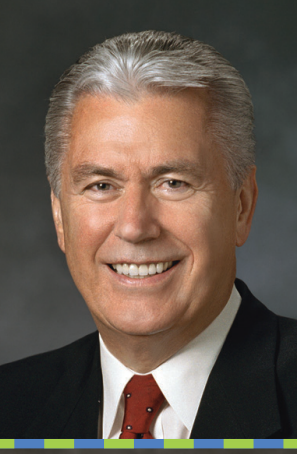

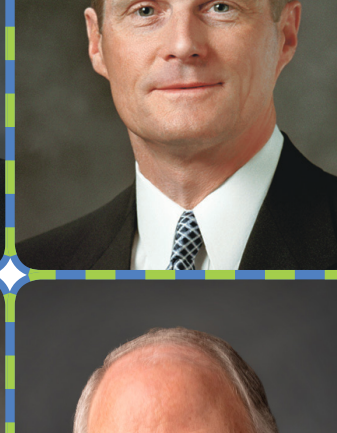

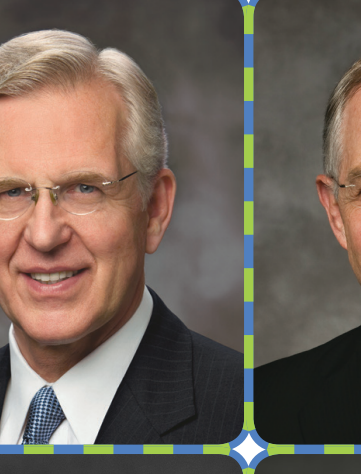

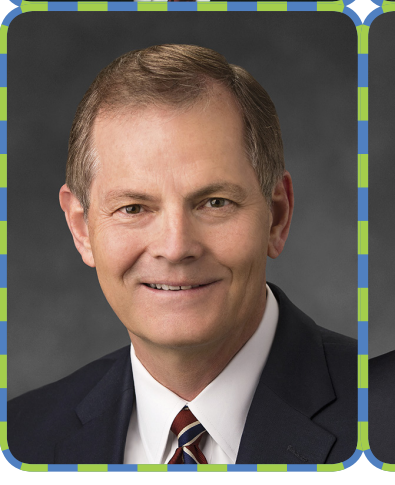

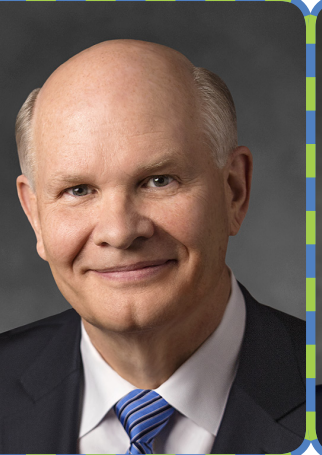

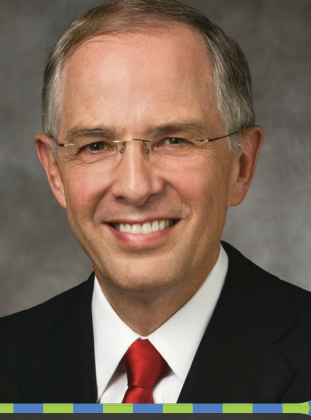

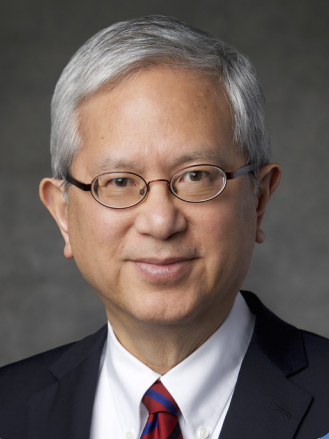

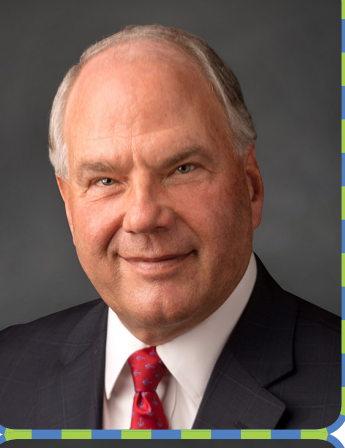

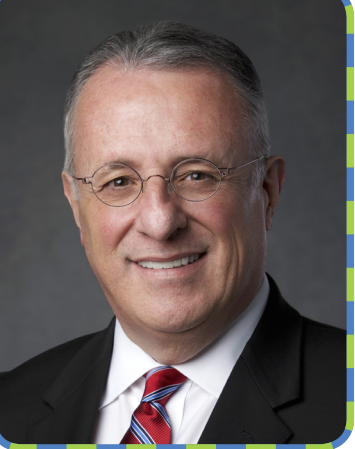